IBM PowerHA SystemMirror for AIX

Standard Edition

Versão 7.2

# *Notas sobre a liberação*

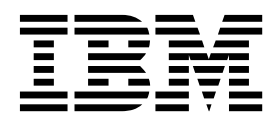

IBM PowerHA SystemMirror for AIX

Standard Edition

Versão 7.2

# *Notas sobre a liberação*

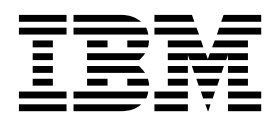

**Nota**

Antes de usar estas informações e o produto suportado por elas, leia as informações no ["Avisos" na página 11.](#page-18-0)

### **Primeira edição (Dezembro de 2015)**

Esta edição se aplica ao PowerHA SystemMirror Versão 7.2 e a todas as liberações e modificações subsequentes até que seja indicado de outra forma em novas edições.

# **Índice**

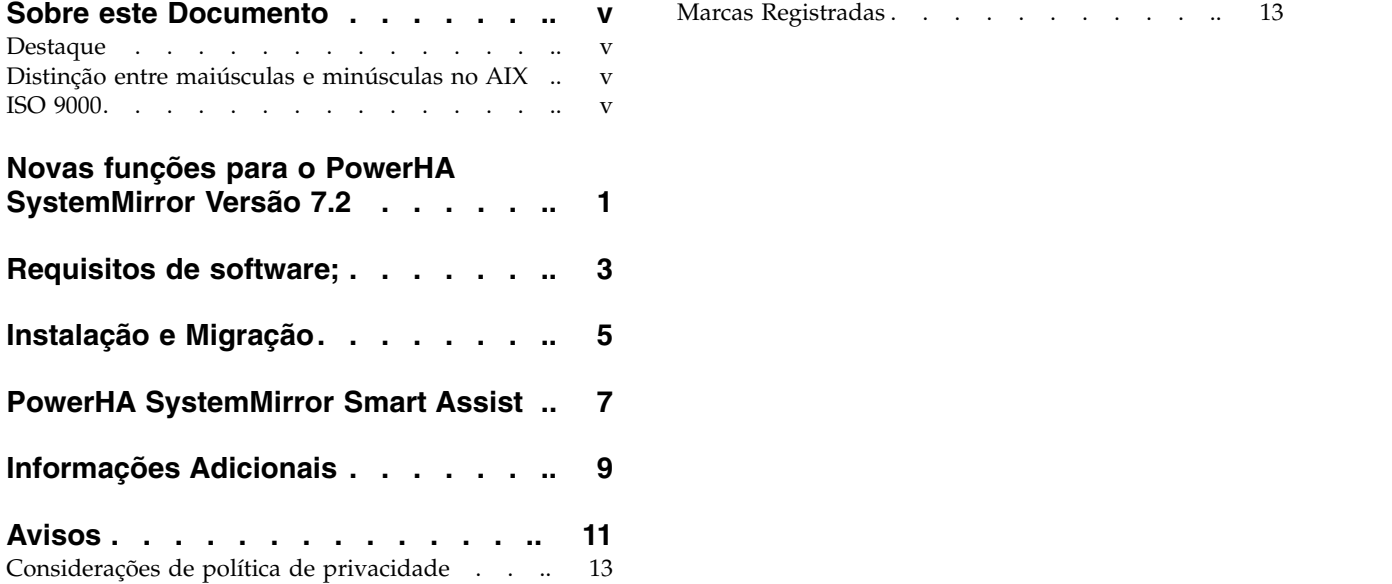

## <span id="page-6-0"></span>**Sobre este Documento**

Os tópicos de Notas sobre a liberação incluem informações técnicas passadas que não estão incluídas em outros tópicos, além de destacar novas funções para o programa licenciado PowerHA SystemMirror Versão 7.2.

### **Destaque**

As seguintes convenções de destaque são usadas nesse documento:

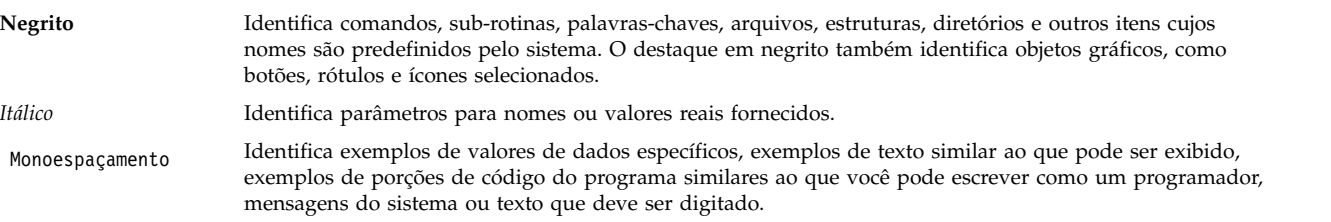

## **Distinção entre maiúsculas e minúsculas no AIX**

Tudo no sistema operacional AIX faz distinção entre maiúsculas e minúsculas, o que significa que ele diferencia letras maiúsculas e minúsculas. Por exemplo, você pode usar o comando **ls** para listar arquivos. Se você digitar LS, o sistema responderá que o comando não foi localizado. Da mesma forma, **FILEA**, **FiLea** e **filea** são três nomes de arquivos distintos, mesmo se residirem no mesmo diretório. Para evitar que ações indesejadas sejam executadas, verifique sempre se você está usando a diferenciação entre maiúsculas de minúsculas correta.

### **ISO 9000**

Os sistemas de qualidade registrados ISO 9000 foram utilizados no desenvolvimento e fabricação deste produto.

## <span id="page-8-0"></span>**Novas funções para o PowerHA SystemMirror Versão 7.2**

O PowerHA SystemMirror Versão 7.2 possui a nova função a seguir:

### **Resource Optimized High Availability (ROHA)**

ROHA é uma função no PowerHA SystemMirror Versão 7.2 que permite que implementações de cluster que podem economizar custos sejam associadas a hardware e software. A função ROHA usa todos os recursos do sistema com relação ao gerenciamento de recurso (CPU e memória), como os recursos Enterprise Pool CoD (EPCoD) e On/Off CoD, de modo que os nós do cluster de espera possam ser implementados com recursos reduzidos durante as operações normais. Para obter mais informações sobre o ROHA, consulte o tópico [Resource Optimized High Availability](http://www.ibm.com/support/knowledgecenter/SSPHQG_7.2.0/com.ibm.powerha.admngd/ha_roha.htm) [\(ROHA\) in PowerHA SystemMirror.](http://www.ibm.com/support/knowledgecenter/SSPHQG_7.2.0/com.ibm.powerha.admngd/ha_roha.htm)

#### **Políticas avançadas para eventos de divisão de cluster**

Uma política de quarentena isola o nó anteriormente ativo que estava hospedando um grupo de recursos críticos após um evento de divisão de cluster ou ocorre uma falha com o nó. A política de quarentena assegura que seus dados do aplicativo não sejam corrompidos ou perdidos. Para obter mais informações sobre a política de quarentena, consulte o tópico [Configurando uma](http://www.ibm.com/support/knowledgecenter/SSPHQG_7.2.0/com.ibm.powerha.admngd/ha_admin_quarantine.htm) [política de quarentena.](http://www.ibm.com/support/knowledgecenter/SSPHQG_7.2.0/com.ibm.powerha.admngd/ha_admin_quarantine.htm)

### **AIX Live Update**

AIX Live Update é uma nova função no sistema operacional AIX Versão 7.2 que pode ser usada com o PowerHA SystemMirror. É possível usar a função do Live Update para aplicar uma correção temporária para o sistema operacional AIX sem reiniciar o sistema. As cargas de trabalho em um sistema não são interrompidas durante o processo do Live Update. Essas cargas de trabalho são não gerenciadas durante o processo do Live Update. Para obter mais informações sobre a função do AIX Live Update com o PowerHA SystemMirror, consulte o tópico [AIX Live](http://www.ibm.com/support/knowledgecenter/SSPHQG_7.2.0/com.ibm.powerha.admngd/ha_config_live_update.htm) [Update para nós PowerHA SystemMirror.](http://www.ibm.com/support/knowledgecenter/SSPHQG_7.2.0/com.ibm.powerha.admngd/ha_config_live_update.htm)

#### **Substituição Automática de Disco de Repositório (ARR)**

O PowerHA SystemMirror 7.2 usa o recurso Substituição Automática de Disco de Repositório (ARR) do Cluster Aware AIX (CAA) no AIX Versão 7.2 ou posterior, ou no IBM® AIX 7 com Tecnologia Nível 4 ou posterior, para melhor lidar com falhas de disco de repositório. A função ARR substitui automaticamente o disco de repositório com falha por um disco a partir dos discos de repositório de backup. O primeiro disco de repositório de backup na lista substitui o disco de repositório com falha. Para obter mais informações sobre ARR, consulte o tópico [Falha no disco](http://www.ibm.com/support/knowledgecenter/SSPHQG_7.2.0/com.ibm.powerha.concepts/ha_concepts_clusterrepository_diskfail.htm) [de repositório.](http://www.ibm.com/support/knowledgecenter/SSPHQG_7.2.0/com.ibm.powerha.concepts/ha_concepts_clusterrepository_diskfail.htm)

#### **Suporte NFS para políticas de divisão e mesclagem**

É possível usar um arquivo NFS para a opção do desempatador. A quantia de NFS deve existir em cada um dos nós no cluster a partir do servidor NFS selecionado. A partição que primeiro reserva o arquivo NFS continua a funcionar. A partição que não pode bloquear o arquivo NFS é reinicializada ou os serviços de cluster são reiniciados, conforme especificado pelo plano de ação escolhido. Para obter mais informações sobre NFS e as políticas de divisão e mesclagem, consulte o tópico [Opção do desempatador para políticas de divisão e mesclagem.](http://www.ibm.com/support/knowledgecenter/SSPHQG_7.2.0/com.ibm.powerha.concepts/ha_concepts_tiebreaker.htm)

#### **Automação para adaptar às operações de LPM**

O PowerHA SystemMirror pluga na infraestrutura LPM para atender aos eventos Live Partition Mobility (LPM) e para ajustar os clusters de nós conforme necessário para concluir as operações de LMP com sucesso sem interrupção. Para obter mais informações sobre o LPM, consulte o tópico [Variáveis do Live Partition Mobility.](http://www.ibm.com/support/knowledgecenter/SSPHQG_7.2.0/com.ibm.powerha.admngd/ha_admin_live_partition_var.htm)

### **Upgrade sem interrupção (NDU)**

É possível usar a função Upgrade sem interrupção (NDU) para fazer upgrade do PowerHA SystemMirror 7.1.3 para o PowerHA SystemMirror 7.2.0. Para obter mais informações sobre NDU, consulte o tópico [Executando um upgrade sem interrupção.](http://www.ibm.com/support/knowledgecenter/SSPHQG_7.2.0/com.ibm.powerha.insgd/ha_install_rolling_migration_ndu.htm)

### **Verificações atualizadas do AIX**

O PowerHA SystemMirror 7.2 inclui novas verificações em relação ao funcionamento do sistema operacional AIX. Essas verificações incluem verificar a política de reserva para discos compartilhados entre o nó e estatísticas de erro de rede que avisam sobre problemas de rede esporádicos.

#### **Detecção de falha no grupo de volume raiz aprimorado**

A versão anterior do PowerHA SystemMirror suportava apenas o monitoramento do grupo de volume raiz no mecanismo de detecção de driver de disco, que era limitado a determinadas configurações, como E/S de caminhos múltiplos do AIX. No AIX Versão 7.2 ou posterior, ou no IBM AIX 7 com Tecnologia Nível 4 ou posterior, O Gerenciador de Volume Lógico (LVM) suporta novas opções nos comandos **mkvg** e **chvg**. O PowerHA SystemMirror 7.2 usa esses comandos para permitir o monitoramento do grupo de volume raiz e para desativar os nós quando uma falha ocorrer no grupo de volume raiz.

# <span id="page-10-0"></span>**Requisitos de software;**

A IBM recomenda a instalação de todos os pacotes de serviços disponíveis para o AIX, PowerHA SystemMirror, Reliable Scalable Cluster Technology (RSCT) a partir do website do [IBM Fix Central.](http://www.ibm.com/support/fixcentral/)

O PowerHA SystemMirror Versão 7.2 é suportado na versão a seguir do sistema operacional AIX:

- IBM AIX 6 com Tecnologia Nível 9 com o Service Pack 5 ou posterior <sup>1</sup>
- IBM AIX 7 com Tecnologia Nível 3 com o Service Pack 5 ou posterior  $<sup>1</sup>$ </sup>
- IBM AIX 7 com Tecnologia Nível 4 com o Service Pack 1 ou posterior <sup>2</sup>
- v IBM AIX Versão 7.2 com o Service Pack 1 ou posterior

### **Nota:**

<sup>1</sup> O recurso Substituição Automática de Disco de Repositório (ARR), a função AIX Live Update e as opções do Gerenciador de Volume Lógico (LVM) que são usados para permitir o monitoramento do grupo de volume raiz não estão disponíveis nesta versão do sistema operacional AIX.

 $2$  A função AIX Live Update não está disponível nesta versão do sistema operacional AIX.

# <span id="page-12-0"></span>**Instalação e Migração**

Para obter mais informações sobre como instalar o PowerHA SystemMirror, consulte o tópico [Instalando](http://www.ibm.com/support/knowledgecenter/SSPHQG_7.2.0/com.ibm.powerha.insgd/ha_install_server_nodes.htm) [o PowerHA SystemMirror.](http://www.ibm.com/support/knowledgecenter/SSPHQG_7.2.0/com.ibm.powerha.insgd/ha_install_server_nodes.htm)

Antes de iniciar o processo de migração, consulte as informações de pré-requisito no tópico [Fazendo](http://www.ibm.com/support/knowledgecenter/SSPHQG_7.2.0/com.ibm.powerha.insgd/ha_install_upgrade_prereqs_term.htm) [upgrade dos pré-requisitos do PowerHA SystemMirror.](http://www.ibm.com/support/knowledgecenter/SSPHQG_7.2.0/com.ibm.powerha.insgd/ha_install_upgrade_prereqs_term.htm)

Se estiver migrando do PowerHA SystemMirror Versão 6.1 para o PowerHA SystemMirror Versão 7.2, consulte o tópico [Migrando do PowerHA SystemMirror 6.1 para o PowerHA SystemMirror 7.1 ou](http://www-01.ibm.com/support/knowledgecenter/SSPHQG_7.1.0/com.ibm.powerha.insgd/ha_install_mig61.htm) [posterior.](http://www-01.ibm.com/support/knowledgecenter/SSPHQG_7.1.0/com.ibm.powerha.insgd/ha_install_mig61.htm)

Para obter mais informações sobre como atualizar com uma captura instantânea, consulte o tópico [Fazendo upgrade do PowerHA SystemMirror usando uma captura instantânea.](http://www.ibm.com/support/knowledgecenter/SSPHQG_7.2.0/com.ibm.powerha.insgd/ha_install_upgrade_snapshot.htm)

Para obter mais informações sobre como atualizar um cluster off-line, consulte o tópico [Fazendo upgrade](http://www.ibm.com/support/knowledgecenter/SSPHQG_7.2.0/com.ibm.powerha.insgd/ha_install_upgrade_offline.htm) [de um cluster off-line para o PowerHA SystemMirror.](http://www.ibm.com/support/knowledgecenter/SSPHQG_7.2.0/com.ibm.powerha.insgd/ha_install_upgrade_offline.htm)

Para obter mais informações sobre migração on-line, consulte o tópico [Executando uma migração on-line.](http://www.ibm.com/support/knowledgecenter/SSPHQG_7.2.0/com.ibm.powerha.insgd/ha_install_rolling_migration.htm)

# <span id="page-14-0"></span>**PowerHA SystemMirror Smart Assist**

O Smart Assist gerencia uma coleção de componentes do PowerHA SystemMirror, que são identificados para suportar um aplicativo particular. É possível visualizar essas coleções de componentes do PowerHA SystemMirror como uma única entidade e, no PowerHA SystemMirror, essa entidade é representada por um nome de aplicativo. Os aplicativos a seguir estão disponíveis como Smart Assists para o PowerHA SystemMirror Versão 7.2:

- $\cdot$  [DB2](http://www.ibm.com/support/knowledgecenter/SSPHQG_7.2.0/com.ibm.powerha.smartassist/ha_asst_db2_about.htm)
- [IBM Lotus Domino](http://www.ibm.com/support/knowledgecenter/SSPHQG_7.2.0/com.ibm.powerha.smartassist/smart_lotus_main.htm)
- [IBM Tivoli Storage Manager](http://www.ibm.com/support/knowledgecenter/SSPHQG_7.2.0/com.ibm.powerha.smartassist/smart_tivoli_main.htm)
- [Tivoli Directory Server](http://www.ibm.com/support/knowledgecenter/SSPHQG_7.2.0/com.ibm.powerha.smartassist/smart_tds_main.htm)
- [Oracle](http://www.ibm.com/support/knowledgecenter/SSPHQG_7.2.0/com.ibm.powerha.smartassist/ha_asst_ocl.htm)
- [SAP liveCache Hot Standby](http://www.ibm.com/support/knowledgecenter/SSPHQG_7.2.0/com.ibm.powerha.smartassist/smart_live_main.htm)
- [SAP Netweaver](http://www.ibm.com/support/knowledgecenter/SSPHQG_7.2.0/com.ibm.powerha.smartassist/smart_net_main.htm)
- [SAP MaxDB](http://www.ibm.com/support/knowledgecenter/SSPHQG_7.2.0/com.ibm.powerha.smartassist/smart_max_main.htm)
- [WebSphere MQSeries](http://www.ibm.com/support/knowledgecenter/SSPHQG_7.2.0/com.ibm.powerha.smartassist/smart_webmq_main.htm)

Antes de usar o PowerHA SystemMirror Smart Assist, deve-se concluir as tarefas a seguir:

- v Instale os conjuntos de arquivos em todos os nós no cluster.
- v Crie um cluster básico usando a interface SMIT ou o comando **clgmr**.
- v Verifique se o aplicativo Smart Assist pode executar o nó primário e os nós de fallover no cluster.
- v Configure um aplicativo para alta disponibilidade usando o Smart Assist correspondente a partir de um nó em que o aplicativo está executando.

# <span id="page-16-0"></span>**Informações Adicionais**

### **Definições Padrão**

O PowerHA SystemMirror 7.2 mudou as configurações padrão a seguir após uma migração ou um novo cluster ser implementado no AIX Versão 7.2 ou posterior, ou no IBM AIX 7 com Tecnologia Nível 4 ou posterior:

### **Tempo de detecção de falha de rede**

No AIX Versão 7.2 ou posterior, ou no IBM AIX 7 com Tecnologia Nível 4 ou posterior, o CAA detecta e lida com falhas de rede após 20 segundos (valor padrão). Para mudar o valor padrão de 20 segundos, execute o comando **clmgr modify cluster**

**NETWORK\_FAILURE\_DETECTION\_TIME=<xxx>**, em que xxx é o número de segundos (5 - 590).

Para obter mais informações sobre o tempo de detecção de falha de rede, consulte o tópico de uso do [PowerHA SystemMirror do Cluster Aware AIX.](http://www.ibm.com/support/knowledgecenter/SSPHQG_7.2.0/com.ibm.powerha.concepts/ha_concepts_ex_cluster.htm)

### **Tempo de detecção de falha no nó**

Anteriormente, um nó era declarado com uma falha se ele não participasse da comunicação de funcionamento por 30 segundos. O valor padrão para CAA agora é de 40 segundos.

### **Informações de fornecedor terceiro**

Caso planeje usar a função de fence de disco com o EMC Power Path, deve-se ter uma instalação do EMC Power Path Versão 6.0.1 ou posterior. Deve-se também ativar os recursos SCSI-3 para cada interface do EMC.

Caso planeje usar a função de fence de disco com dispositivos Hitachi, deve-se usar o AIX MPIO e a interface gráfica com o usuário para ativar as opções 2 e 72 do **Modo de Host**.

### **Documentação**

Para visualizar as atualizações mais recentes para a documentação, consulte o tópico [O que há de novo](http://www.ibm.com/support/knowledgecenter/SSPHQG_7.2.0/com.ibm.powerha.navigation/powerha_whatsnew.htm) [no PowerHA SystemMirror.](http://www.ibm.com/support/knowledgecenter/SSPHQG_7.2.0/com.ibm.powerha.navigation/powerha_whatsnew.htm)

Para solicitar o PowerHA SystemMirror Versão 7.2 Knowledge Center em mídia física, é possível criar uma ordem para o recurso 2322 no ID 5692-A6P do produto no website [Entitled Software Service](https://www.ibm.com/servers/eserver/ess/ProtectedServlet.wss) ou na ferramenta eConfig.

Para visualizar a versão mais recente das notas sobre a liberação, consulte o tópico [Notas sobre a](http://www.ibm.com/support/knowledgecenter/SSPHQG_7.2.0/com.ibm.powerha.navigation/releasenotes.htm) [liberação do PowerHA SystemMirror Versão 7.2.](http://www.ibm.com/support/knowledgecenter/SSPHQG_7.2.0/com.ibm.powerha.navigation/releasenotes.htm)

Para visualizar a documentação em arquivos PDF, consulte o tópico [PDFs do PowerHA SystemMirror.](http://www.ibm.com/support/knowledgecenter/SSPHQG_7.2.0/com.ibm.powerha.navigation/powerha_pdf.htm)

### **Man pages**

As páginas do manual para os comandos do PowerHA SystemMirror 7.2 são fornecidas no conjunto de arquivos cluster.man.en\_US.es.data. O conjunto de arquivos é instalado no diretório /usr/share/man/cat1. Para visualizar as páginas do manual, insira man *command\_name* a partir da linha de comandos (em que *command\_name* é o nome do comando).

É possível usar o comando **clmgr** para executar a maioria das operações do PowerHA SystemMirror. Para obter mais informações sobre as operações que podem ser executadas com o comando **clmgr**, consulte o

tópico [Comando clmgr: Referência rápida.](http://www.ibm.com/support/knowledgecenter/SSPHQG_7.2.0/com.ibm.powerha.clmgrref/clmgrref.htm)

# <span id="page-18-0"></span>**Avisos**

Estas informações foram desenvolvidas para produtos e serviços oferecidos nos Estados Unidos.

É possível que a IBM não ofereça os produtos, serviços ou recursos discutidos nesta publicação em outros países. Consulte um representante IBM local para obter informações sobre produtos e serviços disponíveis atualmente em sua área. Qualquer referência a produtos, programas ou serviços IBM não significa que apenas produtos, programas ou serviços IBM possam ser utilizados. Qualquer produto, programa ou serviço funcionalmente equivalente, que não infrinja nenhum direito de propriedade intelectual da IBM pode ser utilizado em substituição. Entretanto, a avaliação e verificação da operação de qualquer produto, programa ou serviço não-IBM são de responsabilidade do Cliente.

A IBM pode ter patentes ou solicitações de patentes pendentes relativas a assuntos descritos neste documento. O fornecimento deste documento não garante ao Cliente nenhum direito sobre tais patentes. Pedidos de licença devem ser enviados, por escrito, para:

*Gerência de Relações Comerciais e Industriais da IBM Brasil Av. Pasteur, 138-146 CEP 22290-240 Rio de Janeiro, RJ Brasil*

Para pedidos de licença relacionados a informações de DBCS (Conjunto de Caracteres de Byte Duplo), entre em contato com o Departamento de Propriedade Intelectual da IBM em seu país ou envie pedidos de licença, por escrito, para:

*Intellectual Property Licensing Legal and Intellectual Property Law 2-31 Roppongi 3-chome 19-21, Nihonbashi-Hakozakicho, Chuo-ku Tokyo 103-8510, Japan*

**O parágrafo a seguir nao se aplica a nenhum país em que tais disposições não estejam de acordo com a legislação local:** A INTERNATIONAL BUSINESS MACHINES CORPORATION FORNECE ESTA PUBLICAÇÃO "NO ESTADO EM QUE SE ENCONTRA", SEM GARANTIA DE NENHUM TIPO, SEJA EXPRESSA OU IMPLÍCITA, INCLUINDO, MAS A ELAS NÃO SE LIMITANDO, AS GARANTIAS IMPLÍCITAS DE MERCADO OU ADEQUAÇÃO A UM DETERMINADO PROPÓSITO. Alguns países não permitem a exclusão de garantias expressas ou implícitas em certas transações; portanto, esta disposição pode não se aplicar ao Cliente.

Estas informações podem conter imprecisões técnicas ou erros tipográficos. Periodicamente, são feitas alterações nas informações aqui contidas; tais alterações serão incorporadas em futuras edições desta publicação. A IBM pode, a qualquer momento, aprimorar e/ou alterar os produtos e/ou programas descritos nesta publicação, sem aviso prévio.

As referências nestas informações a websites que não sejam da IBM são fornecidas apenas por conveniência e não representam de forma alguma um endosso a esses Web sites. Os materiais contidos nesses websites não fazem parte dos materiais para este produto IBM e o uso desses websites é de total responsabilidade do Cliente.

A IBM pode utilizar ou distribuir as informações fornecidas da forma que julgar apropriada, sem incorrer em qualquer obrigação para com o Cliente.

Licenciados deste programa que desejam obter informações sobre este assunto com objetivo de permitir: (i) a troca de informações entre programas criados independentemente e outros programas (incluindo este) e (ii) a utilização mútua das informações trocadas, devem entrar em contato com:

*Gerência de Relações Comerciais e Industriais da IBM Brasil Av. Pasteur, 138-146 Botafogo Rio de Janeiro, RJ CEP 22290-240*

Tais informações podem estar disponíveis, sujeitas a termos e condições apropriadas, incluindo em alguns casos o pagamento de uma taxa.

O programa licenciado descrito neste documento e todo o material licenciado disponível são fornecidos pela IBM sob os termos do Contrato com o Cliente IBM, do Contrato de Licença do Programa Internacional IBM ou de qualquer outro contrato equivalente entre as partes.

Todos os dados de desempenho aqui contidos foram determinados em um ambiente controlado. Portanto, os resultados obtidos em outros ambientes operacionais podem variar significativamente. Algumas medidas podem ter sido tomadas em sistemas de nível de desenvolvimento e não há garantia de que essas medidas serão iguais em sistemas geralmente disponíveis. Além disso, algumas medidas podem ter sido estimadas por extrapolação. Os resultados reais poderão variar. Os usuários deste documento devem verificar os dados aplicáveis para seu ambiente específico.

As informações relativas a produtos não-IBM foram obtidas junto aos fornecedores dos respectivos produtos, de seus anúncios publicados ou de outras fontes disponíveis publicamente. A IBM não testou estes produtos e não pode confirmar a precisão de seu desempenho, compatibilidade nem qualquer outra reivindicação relacionada a produtos não-IBM. Dúvidas sobre os recursos de produtos não-IBM devem ser encaminhadas diretamente a seus fornecedores.

Todas as declarações em relação à direção ou intenção futuras da IBM estão sujeitas a mudanças ou retiradas, sem aviso prévio, e representam apenas metas e objetivos.

Todos os preços da IBM mostrados são preços de varejo da IBM sugeridos, são atuais e estão sujeitos a mudanças sem aviso prévio. Os preços dos revendedores podem variar.

Estas informações foram projetadas apenas para o propósito de planejamento. As informações aqui contidas estão sujeitas a mudança antes da disponibilização dos produtos.

Estas informações contêm exemplos de dados e relatórios utilizados nas operações diárias de negócios. Para ilustrá-los da forma mais completa possível, os exemplos podem incluir nomes de indivíduos, empresas, marcas e produtos. Todos esses nomes são fictícios e qualquer semelhança com nomes e endereços utilizados por uma empresa real é mera coincidência.

### LICENÇA DE COPYRIGHT:

Estas informações contêm programas de aplicativos de exemplo no idioma de origem, ilustrando as técnicas de programação em diversas plataformas operacionais. O Cliente pode copiar, modificar e distribuir esses exemplos de programas de qualquer forma, sem pagamento à IBM, com o objetivo de desenvolver, utilizar, vender ou distribuir programas aplicativos de acordo com a interface de programação de aplicativo da plataforma operacional para a qual os exemplos de programas são escritos. Esses exemplos não foram completamente testados sob todas as condições. A IBM não pode, portanto, garantir ou inferir confiabilidade, possibilidade de assistência ou função desses programas. Os programas de amostra são fornecidos "NO ESTADO EM QUE SE ENCONTRAM", sem garantia de qualquer tipo. AIBM não poderá ser responsabilizada por nenhum dano decorrente do uso dos programas de amostra.

<span id="page-20-0"></span>Cada cópia ou parte desses programas de amostra ou qualquer trabalho derivado deve incluir um aviso de copyright com os dizeres:

Partes deste código são derivadas dos Programas de Amostra do IBM Corp.

© Copyright IBM Corp. \_digite o ano ou anos\_. Todos os direitos reservados.

### **Considerações de política de privacidade**

Os Produtos de software IBM, incluindo soluções de software como serviço, ("Ofertas de Software") podem usar cookies ou outras tecnologias para coletar informações de uso do produto, para ajudar a melhorar a experiência do usuário final, para customizar as interações com o usuário final ou para outros fins. Em muitos casos, nenhuma informação pessoalmente identificável é coletada pelas Ofertas de Software. Algumas de nossas Ofertas de Software podem ajudar a coletar informações pessoalmente identificáveis. Se esta Oferta de Software usar cookies para coletar informações pessoalmente identificáveis, informações específicas sobre o uso de cookies desta oferta serão definidas abaixo.

Esta Oferta de Software não usa cookies ou outras tecnologias para coletar informações pessoalmente identificáveis.

Se as configurações implementadas para esta Oferta de Software fornecerem a você como cliente a capacidade de coletar informações pessoalmente identificáveis de usuários finais via cookies e outras tecnologias, você deve buscar seu próprio aconselhamento jurídico sobre quaisquer leis aplicáveis a tal coleta de dados, incluindo requisitos para aviso e consenso.

Para obter mais informações sobre o uso de várias tecnologias, incluindo cookies, para estes fins, consulte a Política de Privacidade da IBM em<http://www.ibm.com/privacy>e Declaração de Privacidade Online da IBM na <http://www.ibm.com/privacy/details>seção titulada "Cookies, Web Beacons and Other Technologies" e "IBM Software Products and Software-as-a-Service Privacy Statement" em [http://www.ibm.com/software/info/product-privacy.](http://www.ibm.com/software/info/product-privacy)

### **Marcas Registradas**

IBM, o logotipo IBM e ibm.com são marcas comerciais ou marcas registradas da International Business Machines Corp., registradas em vários países no mundo todo. Outros nomes de produtos e serviços podem ser marcas comerciais da IBM ou de outras empresas. Uma lista atual de marcas comerciais da IBM está disponível na web em [Copyright and trademark information](http://www.ibm.com/legal/us/en/copytrade.shtml) em www.ibm.com/legal/copytrade.shtml.

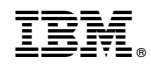

Impresso no Brasil